## Paraninfo UF0321 - Aplicaciones informáticas de hojas de cálculo. Microsoft Excel 2007

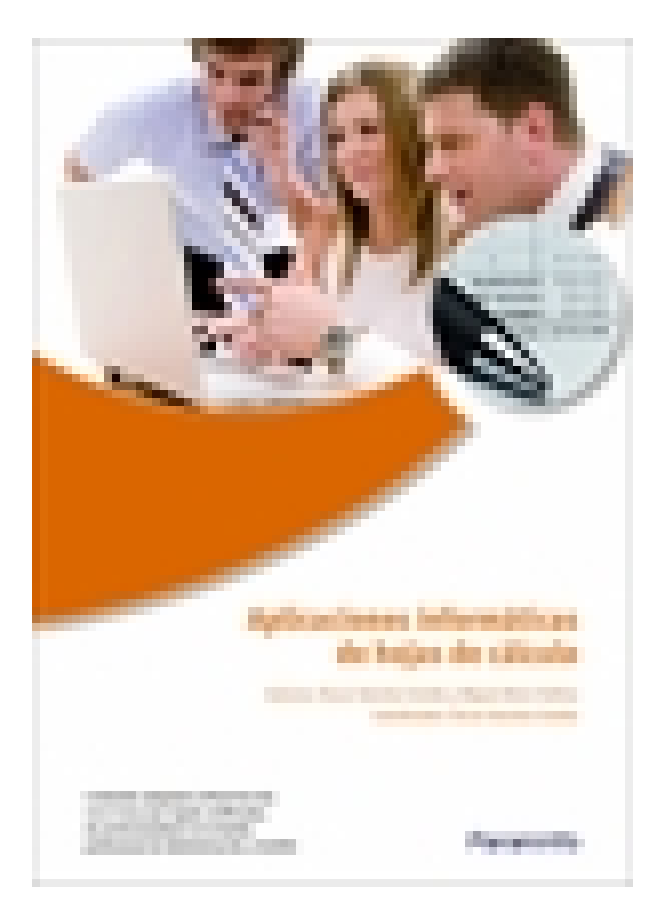

**Editorial:** Paraninfo **Autor:** MIGUEL MORO VALLINA, ÓSCAR SÁNCHEZ ESTELLA **Clasificación:** Certificados Profesionales > Administración y Gestión **Tamaño:** 17 x 24 cm. **Páginas:** 196 **ISBN 13:** 9788428332439 **ISBN 10:** 8428332436 **Precio sin IVA:** \$ 500.00 Mxn **Precio con IVA: \$ 500.00 Mxn Fecha publicacion:** 09/03/2011

## **Sinopsis**

Este libro explica de forma detallada y sencilla el funcionamiento de Microsoft Excel 2007, la hoja de cálculo más utilizada. Aprenderás a realizar cálculos sencillos y a utilizar las funciones disponibles en el programa, así como a efectuar gráficos y operaciones más complejas como filtros, esquemas y subtotales. También enseña cómo importar datos del resto de aplicaciones de la familia Office: Word, Access y Power Point, lo que hace de la obra un completo manual para desenvolverse con soltura en el entorno Excel.

Con una estructura eminentemente práctica presenta un conocimiento global de la materia tratada desde un enfoque netamente funcional. Cada explicación viene acompañada de imágenes reales, gráficos y ejemplos ilustrativos que ayudan a comprender los porqués y a aprender practicando.

La obra está adecuada a las exigencias curriculares y normativas desarrolladas por el RD 1210/2009. Este RD regula los contenidos necesarios para obtener diferentes certificados de profesionalidad dentro de la familia de Administración y Gestión. El contenido responde fielmente al currículo de la unidad formativa a la que hace referencia el título de la obra, forma parte del módulo formativo titulado Ofimática y su contenido es exigido en diversos certificados profesionales de la misma familia.

## Indice

la aplicación de hoja de cálculo

- 2. Desplazamiento por la hoja de cálculo
- 3. Introducción de datos en la hoja de cálculo
- 4. Edición y modificación de la hoja de cálculo
- 5. Almacenamiento y recuperación de un libro
- 6. Operaciones con rasgos
- 7. Modificación de la apariencia de una hoja de cálculo
- 8. Fórmulas
- 9. Funciones
- 10. Inserción de gráficos para representar la información contenida en las hojas de cálculo
- 11. Impresión
- 12. Trabajo con datos
- 13. Utilización de las herramientas de revisión y trabajo con libros compartidos
- 14. Importación desde otras aplicaciones del paquete ofimático
- 15. Plantilla y macros

**Comercial** ZONA CENTRO Norma Amezola Tf: 52 1 56 2575 0552 E-MAIL: norma.amezola@paraninfo.mx ZONA NORTE Y SUR Nancy Ochoa TF: 52 1 81 8362 1055 nancy.ochoa@paraninfo.mx ADMINISTRACIÓN ADMINISTRACIÓN Guadalupe Gallegos ventas@paraninfo.mx 52 5 52 4992 649